## Python kort & godt

#### Kommentarer

 $#$  tekst etter  $#$  blir oversett av programmet<br>"""..."" Kommenterer ut flere linier Kommenterer ut flere linjer \n ny linje

#### Variabeltyper

int heltall (integer) float desimaltall (flyttall) string tekststreng boolsk true/false list liste Endring av variabeltype float(a) endrer a til et desimaltall Avrunding av desimaler : round(tall, antall desimaler)

#### Aritmetiske operatorer

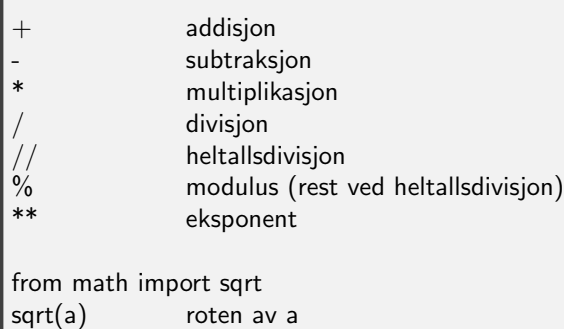

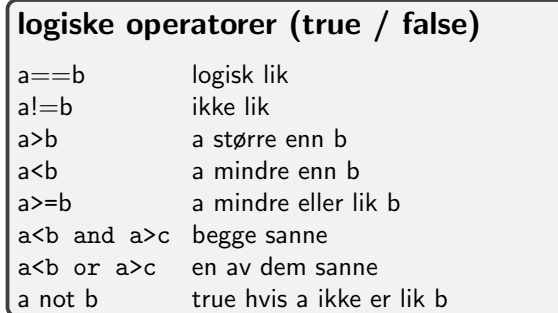

#### Beslutninger - if-setning if <betingelser>: <gjør dette> elif <betingelser>:

<gjør dette>

else:

<gjør noe annet>

## While-løkke while <betingelser>:

<gjør dette>

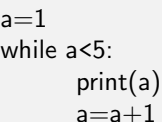

#### For-løkke

for <tellevariabel> in range(fra, til, steglengde): <gjør dette>

for i in range $(1,9)$ : print(i)

#### Liste

count.minListe(3) antall 3'ere i lista minListe.sort sorterer lista<br>minListe<sup>[2]</sup> henter ut tre

minListe=[1,2,3,4] definerer liste med 4 elementer  $minListe.append(5)$  legger til et element på slutten minListe.remove(3) fjerner elementet som er lik 3<br>del minListe<sup>[2]</sup> sletter det tredie elementet del minListe<sup>[2]</sup> sletter det tredje elementet<br>minListe.pop(2) sletter det tredje elementet sletter det tredje elementet len(minListe) antall elementer i lista

# henter ut tredje element i lista minListe[0:3] henter første til fjerde element

#### input/output

print('svaret  $=$ ', a) print(f'svaret =  ${a'}$ ) a=input('Skriv inn navn : ')

### Funksjoner

def minFunksjon(inputVerdi1, inputVerdi2): <instruksjoner> return <verdi som skal returneres>

#### Vektorer

```
|u = [1, 2]v = [2, -1]\text{sum} = \left[ \begin{array}{c} \text{u} & 0 \end{array} \right] + \text{v} \begin{array}{c} \text{0} \\ \text{1} \end{array} \right], \left[ \begin{array}{c} \text{u} & 1 \end{array} \right] + \text{v} \begin{array}{c} \text{1} \\ \text{1} \end{array} \right]skalarprodukt = u [0] * v [0] + u [1] * v [1]
```
#### Eksterne biblioteker

Eksempler på eksterne biblioteker: math numpy pylab matplotlib.pyplot pandas random

#### Tilfeldige tall

import random as rd<br>rd.randint $(a,b)$ rd.randint(a,b) tilfeldig heltall fra og med a til b<br>rd.uniform(a,b) tilfeldig flyttall mellom a og b tilfeldig flyttall mellom a og b

## Plotting

import matplotlib.pyplot as plt import numpy as np

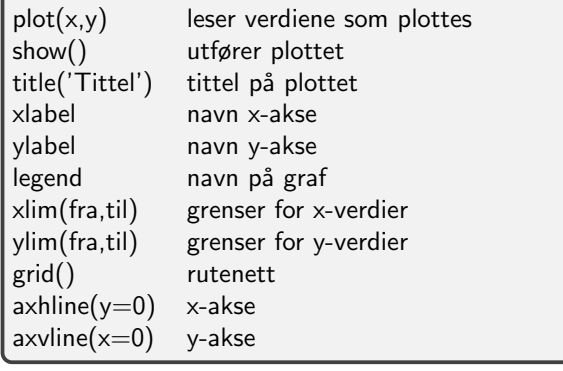

# Math  $\vert$  math.sqrt $()$

math.pi  $\vert$  math.e  $\vert$  math.exp()  $\vert$  math.log()  $\vert$  math.log $($ ,10)

### Numpy

import numpy as np  $\#$  lage arrays  $\mathsf{x} = \mathsf{np}.\mathsf{arange}(0,\!10,\!0.1)$  $x = np$ .linspace(0,10,101)  $x = np{\text{.zeros}}(100)$ 

## Array - import pylab

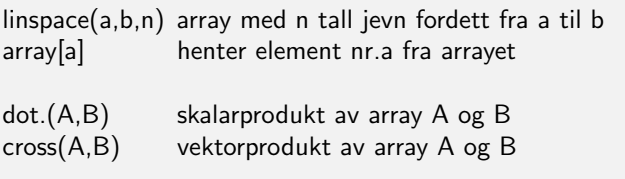